\*Por favor ten en cuenta que si en el campo OrdenReference de XML el número de la orden de compra está diligenciado incorrectamente o no está escrita, te llegará una notificación al correo electrónico que tengas relacionado en el PDF de la factura con la novedad. A partir de esa fecha, tendrás **3 días hábiles** para hacer la corrección dentro de la plataforma de nuestro operador tecnológico Gosocket, para agregar la orden de compra o corregirla.

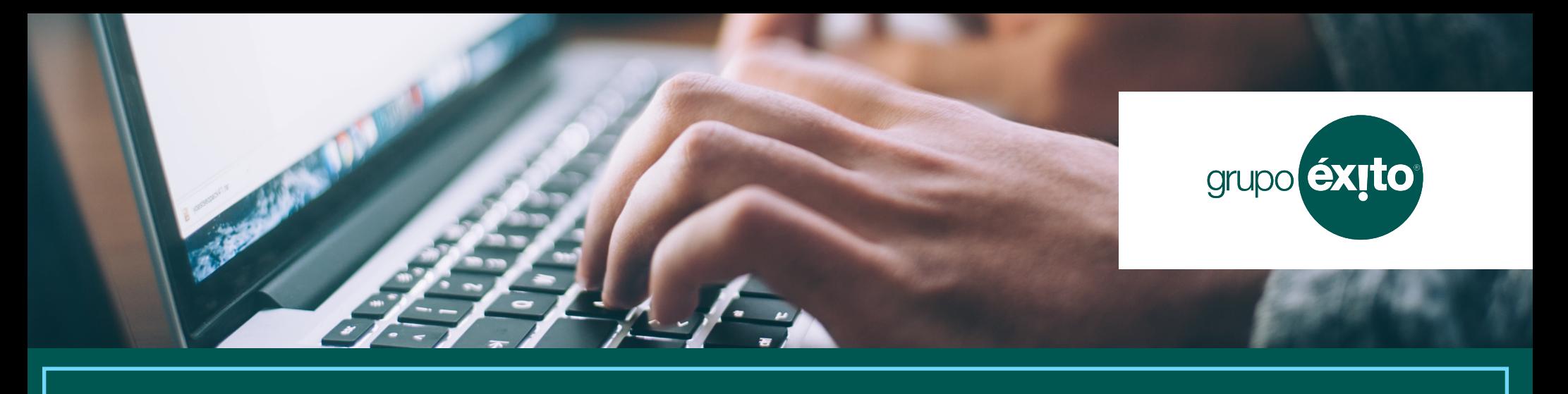

**Pasos para cumplir con los requisitos de facturación electrónica para proveedores de mercancías**

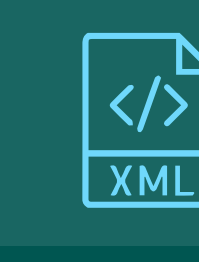

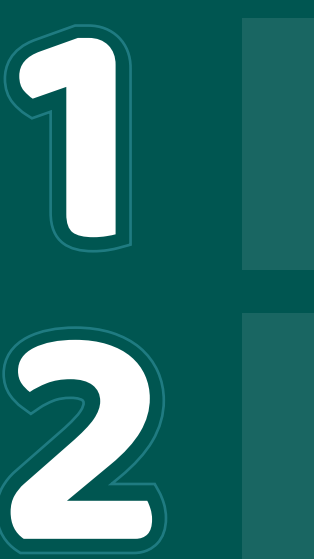

**3**

**4**

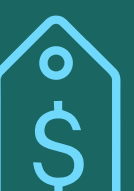

**Son 10 dígitos numéricos, sin caracteres especiales ni espacios**

Relacionar la orden de compra en el campo "OrderReference" del XML

Facturar según los precios y condiciones de la orden de compra

Las cantidades facturadas deben coincidir con las entregadas

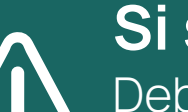

## **Si se presentan diferencias**

Deberá emitir la nota durante las siguientes 72 horas, relacionando el número de factura y el Código Único de Facturación Electrónica (CUFE).

Por favor enviar las facturas al correo: afelectronica@grupo-exito.com

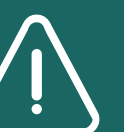

\*Si no perteneces a facturacion electrónica el correo

habilitado es: **rfacturasm@grupo-exito.com**

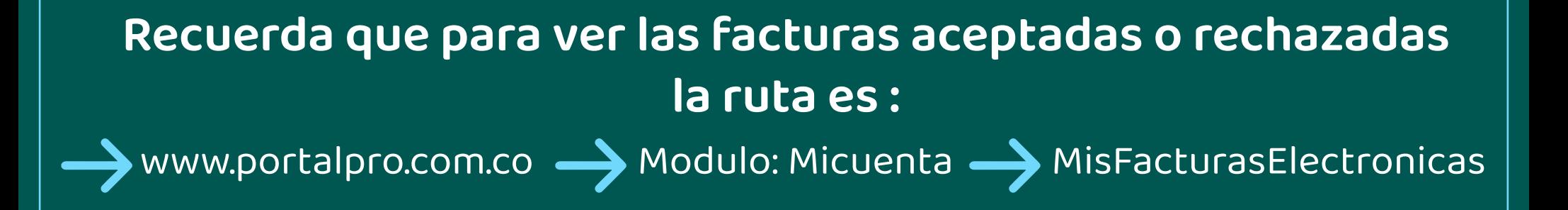

## **Nuestro operador tecnológico es Gotsocket**

**1**

**3**

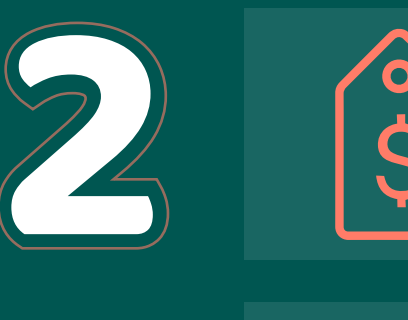

**4**

**Son 10 dígitos numéricos, sin caracteres especiales ni espacios**

Relacionar la orden de compra en el campo "OrderReference" del XML

Facturar según los precios y condiciones de la orden de compra

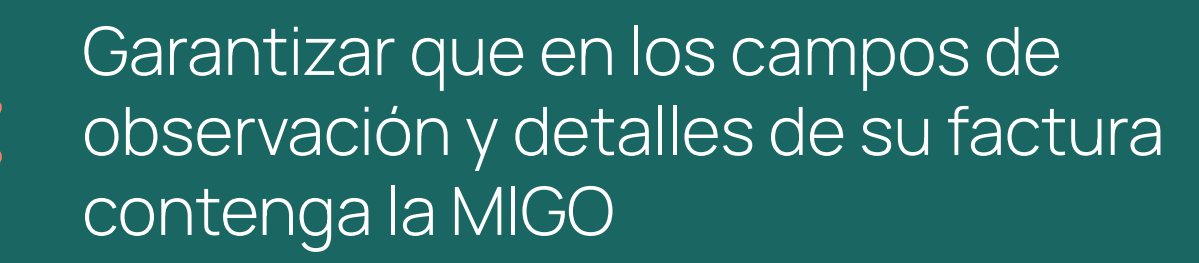

Por favor enviar las facturas al correo: afelectronica@grupo-exito.com

\*Por favor ten en cuenta que si en el campo OrdenReference de XML el número de la orden de compra está diligenciado incorrectamente o no está escrita, te llegará una notificación al correo electrónico que tengas relacionado en el PDF de la factura con la novedad. A partir de esa fecha, tendrás **3 días hábiles** para hacer la corrección dentro de la plataforma de nuestro operador tecnológico Gosocket, para agregar la orden de compra o corregirla.

\*Si no perteneces a facturacion electrónica, el correo habilitado es: **rfacreedores@grupo-exito.com**

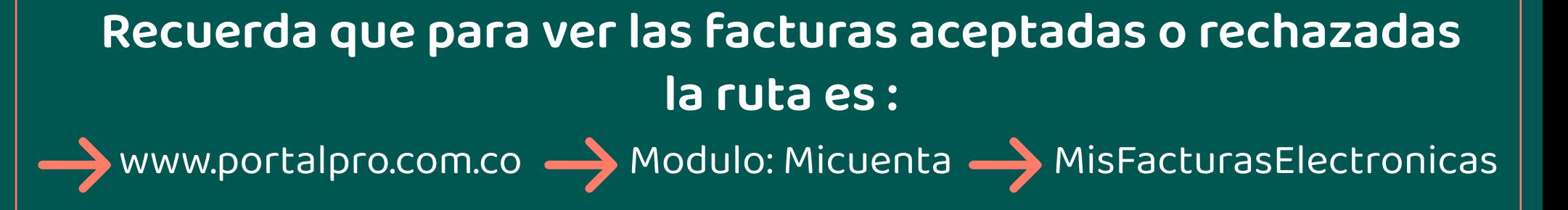

Taper ici pour recherch  $Q$   $\qquad$ grupo éxito

**Pasos para cumplir con los requisitos de facturación electrónica para proveedores de abastecimiento bienes y servicios**

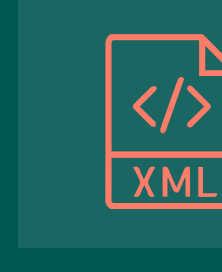

## **Nuestro operador tecnológico es Gosocket**